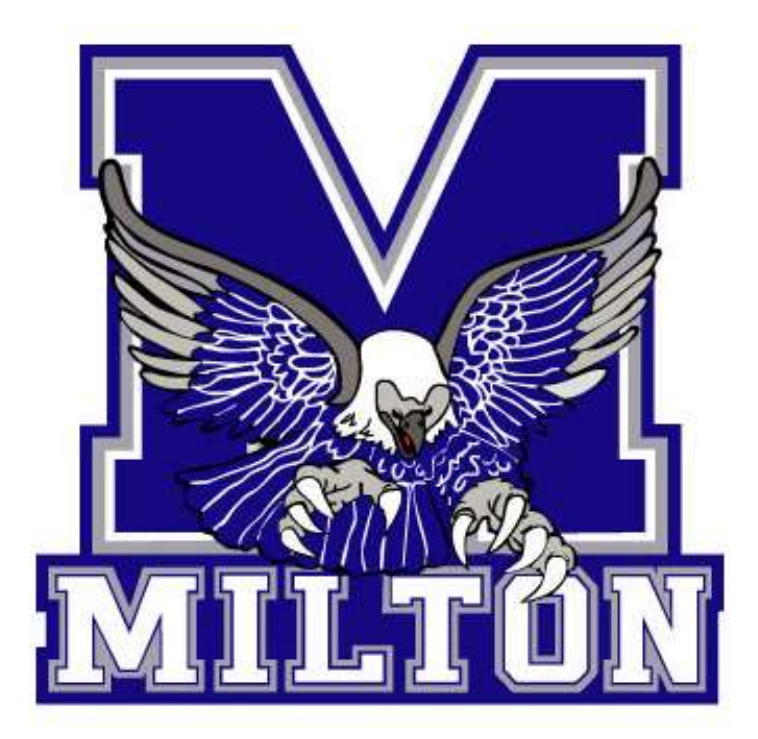

## Official Timekeepers Handbook

## Scoreboard Operation

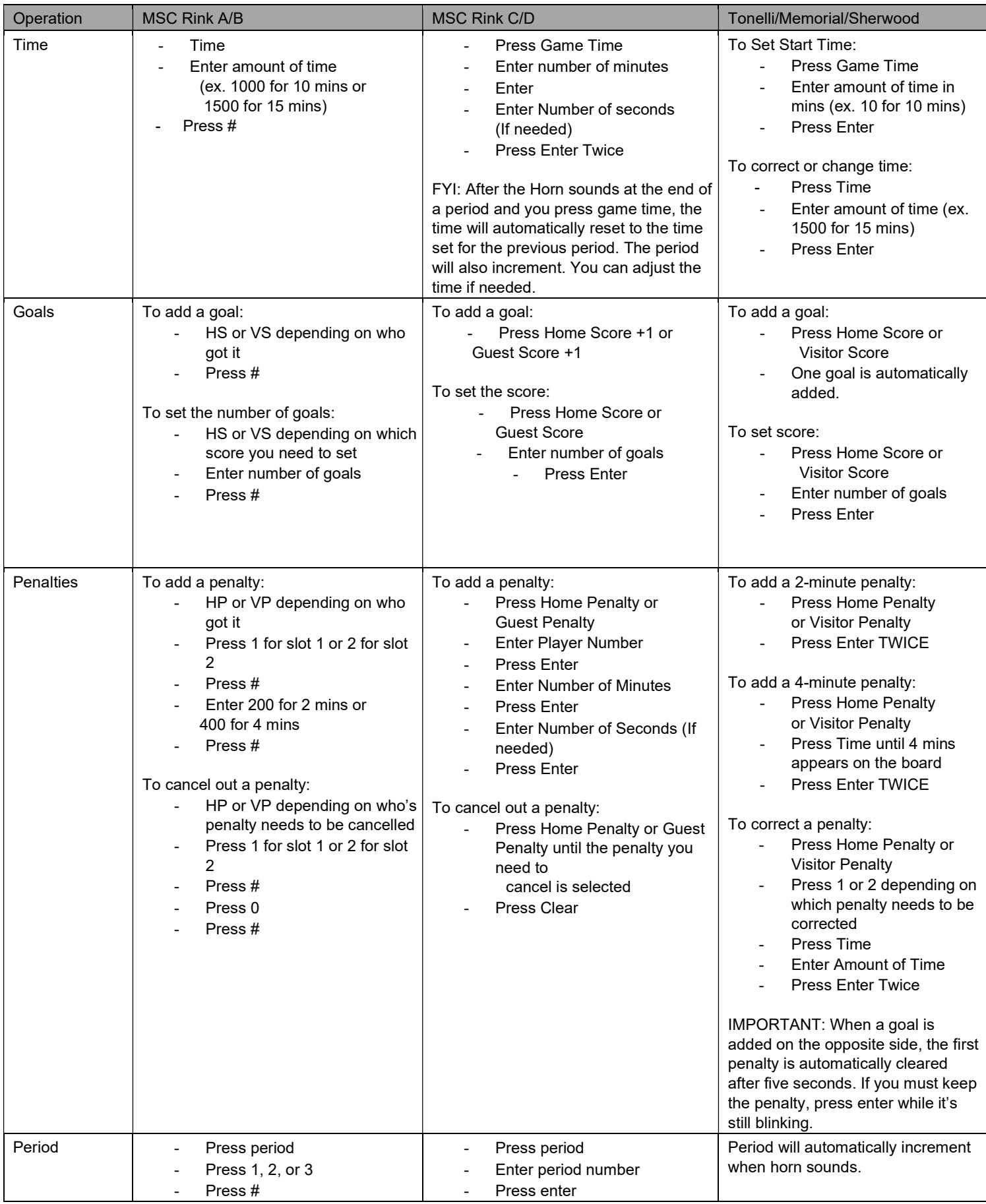

## Paper Gamesheet (House League Only)

Goals:

- If a goal is scored, the ref will tell you the number of the player who scored it and the numbers of the players who assisted it.
- Record the time it was scored at as well as the period.
- Record that information in the goals list on the respective side of the sheet.

Penalties:

- If a player receives a penalty, the ref will tell you who got it and what for.
- Find the infraction code for the penalty on the back of the sheet and write it. Also record the period and the player number.
- Record the start time on both the off and start boxes.
- In the on box, record the time the player re-enters the play, if a goal is scored by the other team, record the time the goal was scored at in the on box, the player in the penalty box may re-enter play.

Double Minors:

- If a player receives a double minor, record it as two separate 2-minute penalties.
- For the first penalty, record the time the player left the ice in the off and start boxes as well as the player number and the penalty code. Record the off time in the off box for the second penalty too. Leave the start and on boxes for the second penalty blank until the first one expires.
- If a goal is scored, cancel out the first half of the penalty and record the time of the goal in the on box as well as the start box for the second penalty. If the goal is scored in the first 2 minutes, reduce the penalty time to 2 minutes.
- If a goal is scored during the second penalty, the player can then re-enter play. Record the time of the goal in the on box.

## Electronic Gamesheets (Rep Only)

- Coach will provide you with iPad before game. For Tournament games: iPads will be in tournament office for pickup before each game. The game should already be configured for you.
- View the short video tutorials by going to https://bit.ly/2Lk1jKn or by scanning the QR Code below.

![](_page_2_Picture_18.jpeg)